Sample Paper

**Pre-Board Examination 2018-19 Class : XII Subject : Multimedia and Web Technology**

| M.M.: 70       | <b>Time: 3 Hours</b>                                                                                                    |                |
|----------------|----------------------------------------------------------------------------------------------------|----------------|
|                | $\triangleright$ Please check that this question paper contains 7 printed pages.<br>Please check that this question paper contains 7 questions.<br>➤<br>Please write down the Serial Number of the question before attempting it.<br>≻<br>15 minutes time has been allotted to read this question paper and will not write<br>➤<br>any answer on the answer script during this period. |                |
| 1.<br>a)<br>b) | MySQL is a RDBMS. Is this statement true or false?<br>What is field in a database? Give an example.                                                                                                    | $[1]$<br>$[1]$ |
| C)             | Anushka wants to delete the records where the "FirstName" is "Rishabh" in the "Emp" Table. She has                                                                                                    |                |
|                | entered the following SQL statement. An error is being displayed.<br>Rewrite the correct statement.<br>DELETE "Rishabh" FirstName FROM Emp;                                                                                                    | $[1]$          |
| d)             | Name the type of relationship which is created between two tables, if one table has multiple matching                                                                                                    |                |
|                | records in another table.                                                                                                    | $[1]$          |
| e)             | The relation Nations is used to maintain some statistics related to some nations of the world. Study the                                                                                                    |                |

**e)** The relation Nations is used to maintain some statistics related to some nations of the world. Study the table and answer the following question : [1]

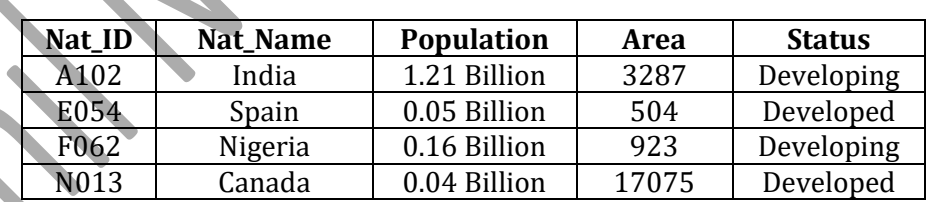

#### *Nations*

1. If a separate table Population needs to be created to maintain information about each country's population, name any two fields from the above table that should be included in the new table.

- **f)** .MOV is the extension of which type of files? [1] **g)** Give full form of MIDI. [1]
- **h)** Explain the term "Publishing a Flash Movie"? Name the extension of the file created when a Flash movie is published using a Windows projector. [2]
- **i)** Suhita has created a symbol in Flash which can be clicked; write the type of symbol that she has created.

### **2. Answer the following questions based on Macromedia Flash: (10Marks)**

**a)** Study the figure given below and answer the questions that follow :

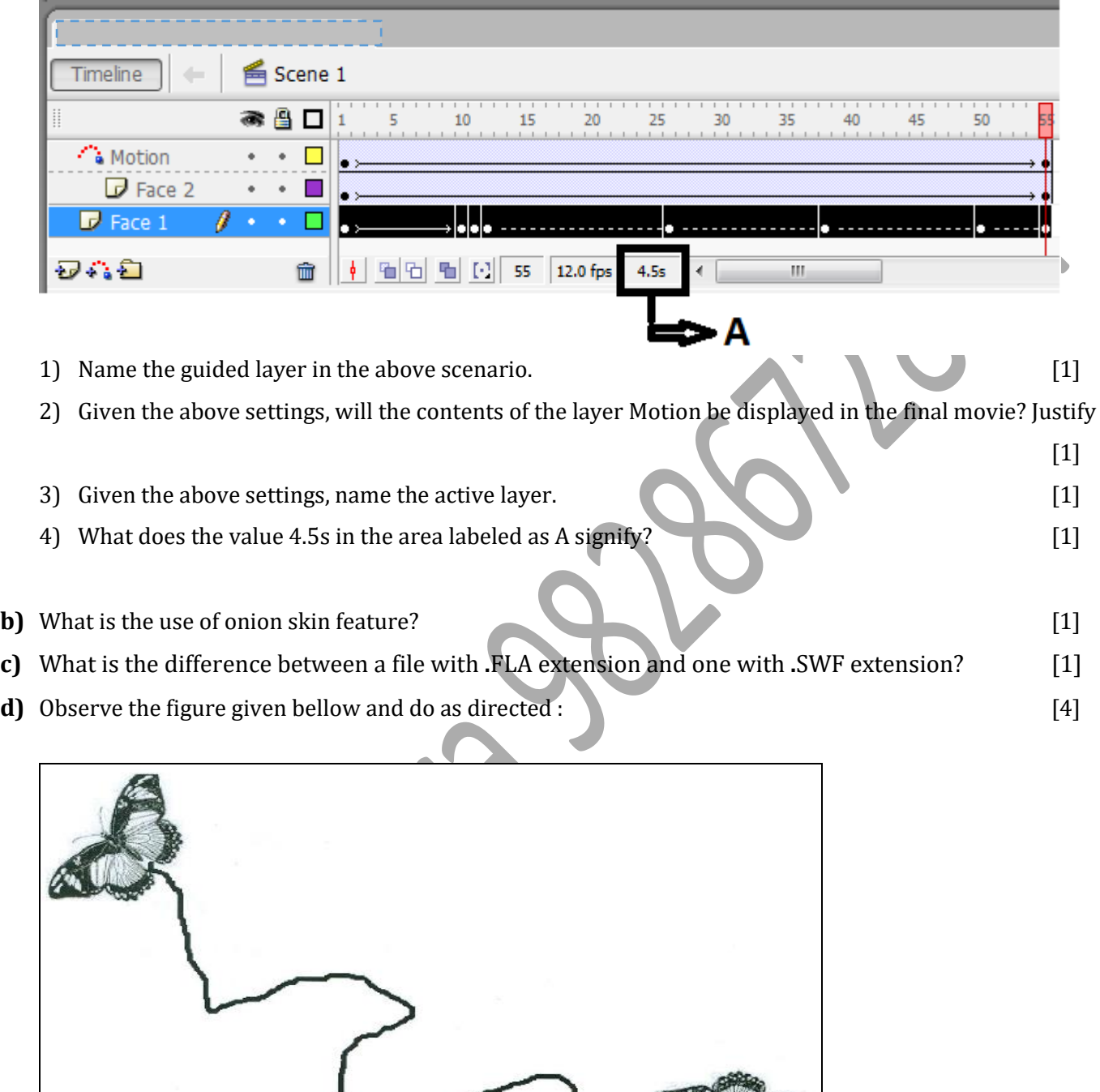

- The butterfly is moving along the path from left to right as shown
- The image for butterfly is stored in flash library

Write the procedure and property settings for animating the above scenario from frame 1 to frame 60.

#### **3. Answer the following questions based on HTML: (10 Marks)**

- **a.** What is the use of TYPE attribute in a list? [1]
- **b.** What is the use of ACTION attribute of the <FORM> tag?  $[1]$
- **c.** Write the HTML code to generate a Web Page in the format given below : [8]
	- Consider the following points while writing the HTML Code :
		- 1) The title of the web page is Second Hand Cars.
		- 2) The color scheme is as follow :
			- a. Page Background color is Silver.
			- b. Horizontal line is blue.
			- c. Table border is red.
			- d. Font color is blue.
		- 3) The images used are car1.jpg and car2.jpg.
		- 4) The heading is in Fortle font and the rest of the page uses Comic Sans MS Font.
		- 5) Create the given list with appropriate bullet type.
		- 6) The link at the bottom is an e-mail link to the address shcars@gmail.com.

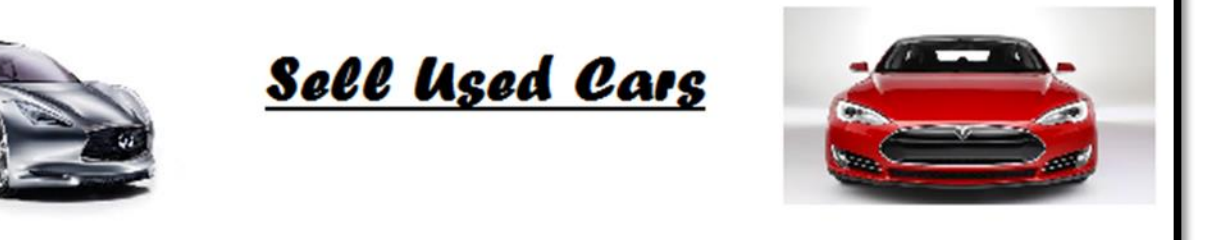

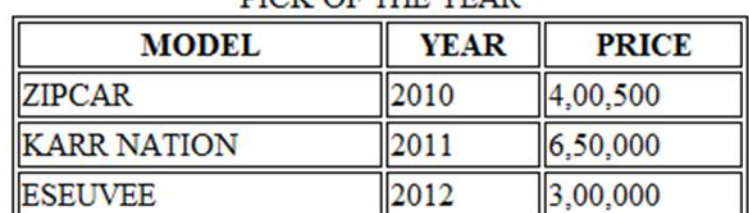

#### DICK OF THE VEAR

We deal in the top medels of cars that are no more than 5 years old -

- · Indian
	- a. Mazdaa
	- b. Shahi Sawari
- · International
	- a. Zapster
	- b. Rolando

Sellers can send details of their cars at shcars@gmail.com

# **4. Answer the following questions based on PHP: (10 Marks)**

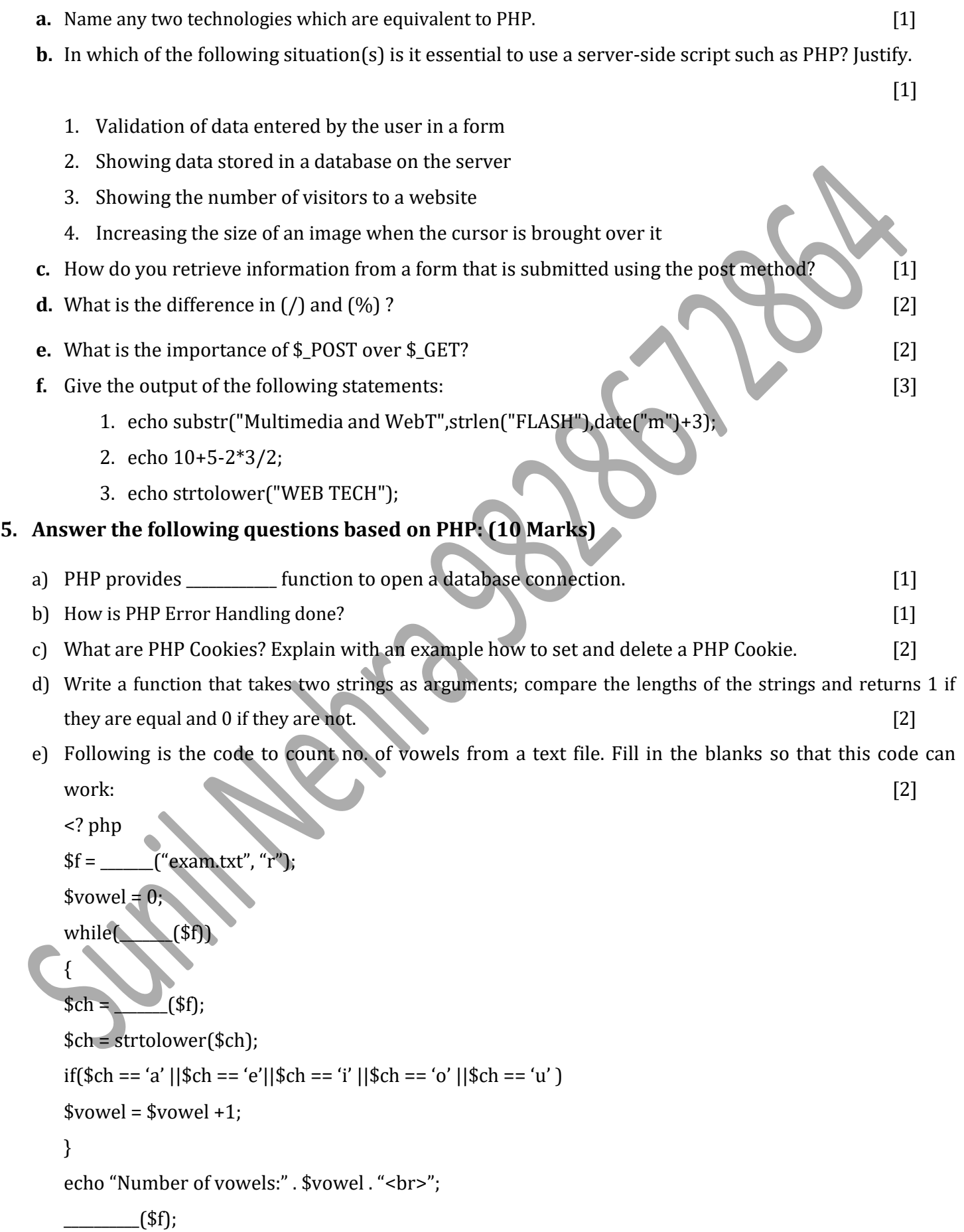

f) Write the output of the given code: [2]

<?php

\$div=10;

for( $x=1;$  $x=-7;$  $x=-2$ )

 $$div+=$x;$ 

echo \$div."<br/>>br>".\$x;

?>

## **6. Answer the following questions based on JavaScript: (10 Marks)**

a) The following code has error(s). Rewrite the correct code underlining all the corrections made: [2]

```
var j;
          var i = 15;
          var flag = 1;
          while (j = 2 j < i; j++){
                 if (i\% j = 0){
                         flag==0;
                         break;
                  }
           }
b) Write the values of c and d after execution of the following code: [2]
          var a = 1;
          var b = 2;
          var c;
          var d;
          c = b++;d = a++;
```
 $C++;$ 

```
c) Observe the following script :
  <script language="javascript">
  var num1,num2,result;
  num1=20;
  result=0;
  num2=num1+10;
  //num1=30;
  do
  {
        if(num2>num1)
             document.write(num1)
        else
             document.write(num2)
        num1+=5;
        result+=num1
  }
  while(num1<=num2);
  document.write(result)
  </script>
  Give the output of the above code. [2]
d) Write HTML coding with form and Javascript to display the output as shown: [4]
    Click on your stream
       Science
       Commerce
       Humanities
     click
```
When the use selects his stream and clicks on the button, then his choice should be displayed as shown:

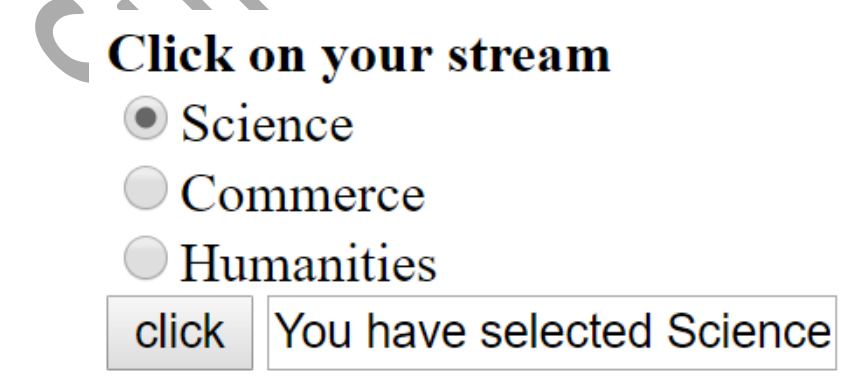

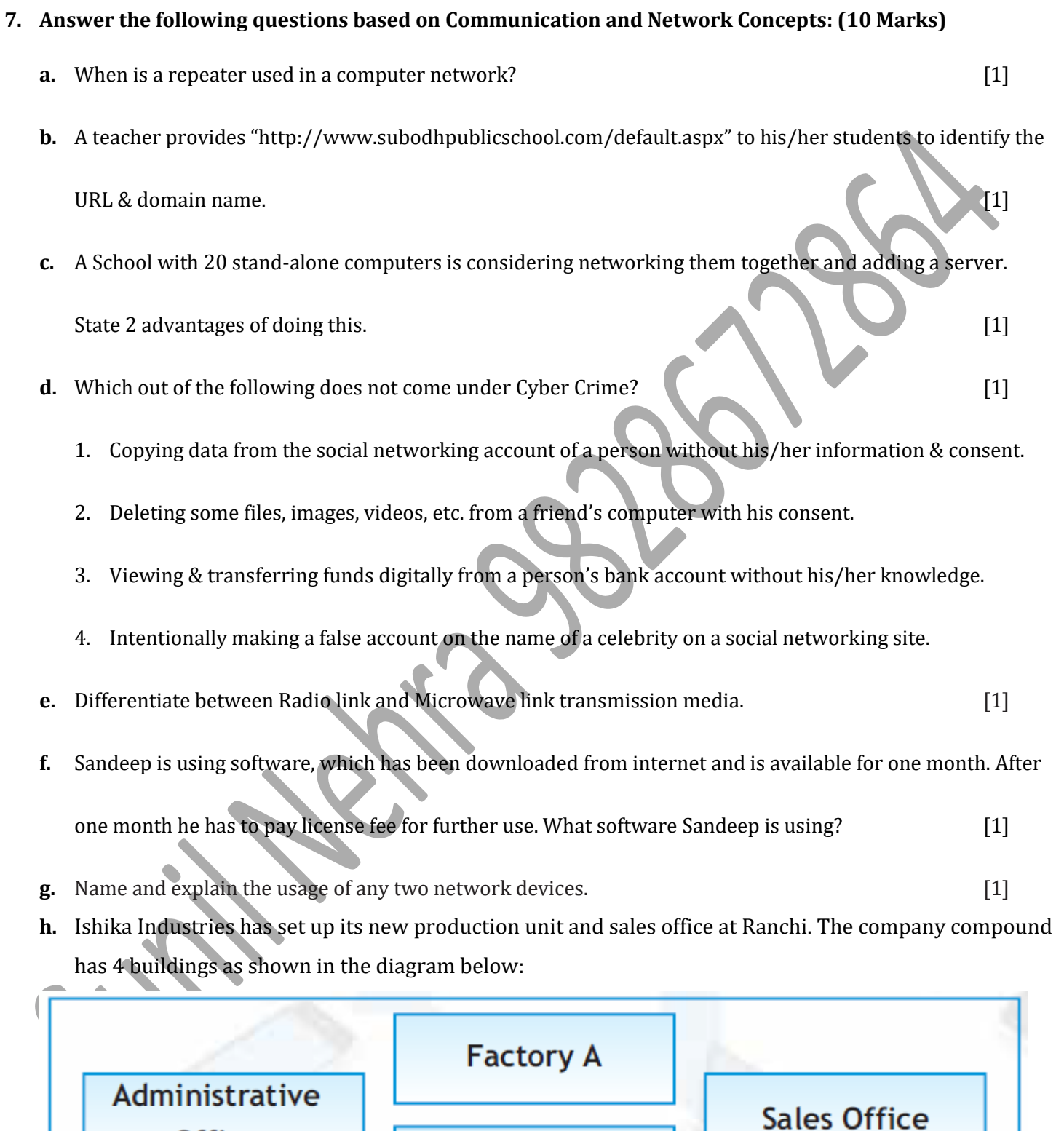

Factory B

Office

Distances between these buildings are as follows:

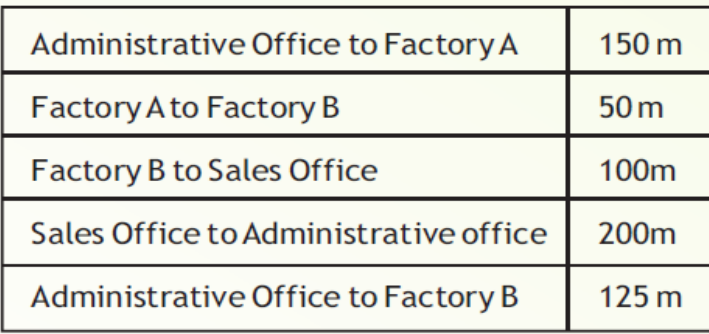

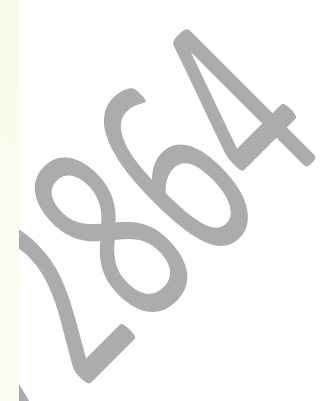

Number of Computers in each of the buildings is follows:

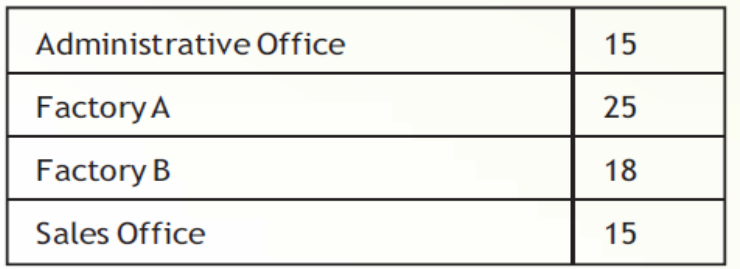

- 1. Suggest a cable layout of connections between the buildings so that each building is directly connected to Administrative Office. [1]
- 2. Suggest the placement of the following devices with justification: [1]
	- (1) Repeater

(2) Hub/Switch

3. The Administrative office of this unit is to be linked with the head office situated in Patiala

(Punjab). What will be the most economical way to do this? Justify your answer. [1]